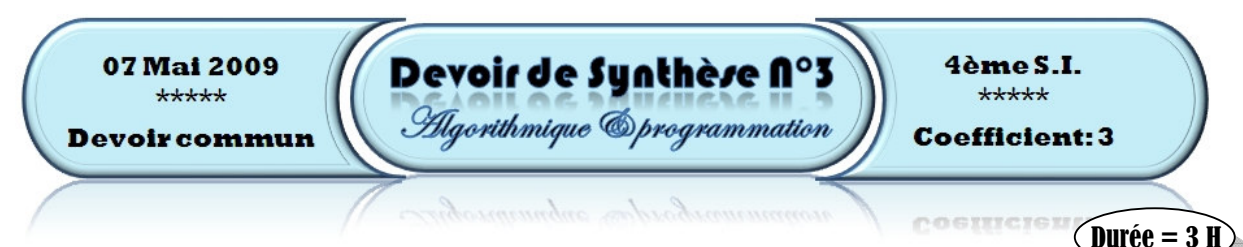

### $\textbf{Exercise 1:} (4 \text{ points}) =$

Le schéma ci-dessous présente l'une des méthodes pour calculer le PGCD de deux entiers :

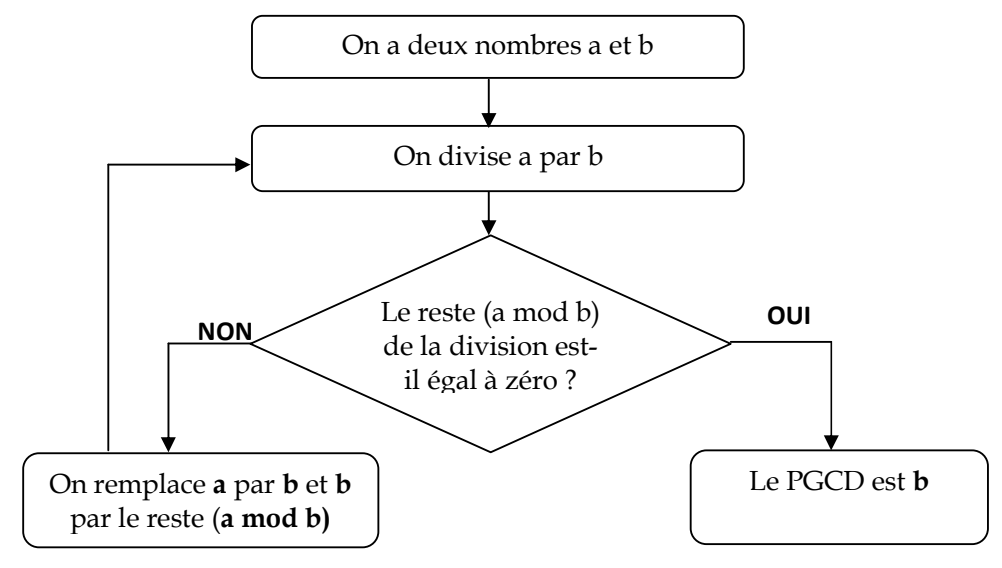

- 1) Déterminer, en se basant sur le schéma ci-dessus, le PGCD de 38 et 12 puis le PGCD de 8 et 46 en indiquant les détails de calcul.
- 2) Ecrire l'analyse d'un module récursif qui détermine le PGCD de deux nombres passés en paramètre en utilisant le principe décrit ci-dessus.

## $\textbf{Exercise 2:} (4 \text{ points})$

En observant les termes générés par la suite de Thue-Morse, on a pu déduire que pour chaque terme de rang n, on génère une suite binaire de taille 2N.

Pour déterminer le terme de rang N, il suffit de remplir un tableau de taille  $2^N$ :

Pour chaque indice i de  $0$  à  $2^N - 1$ :

- $\rightarrow$  Déterminer la somme (s) des chiffres formant l'équivalent binaire de l'indice (i) du tableau.
- La case d'indice i reçoit le reste de la division entière de s par 2.

## Exemple :

La taille du 3ème terme de la suite de Thue-Morse est 23=8

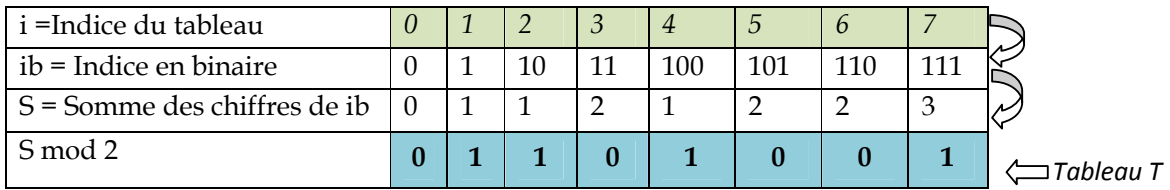

 $\Rightarrow$  Le 3<sup>ème</sup> terme de la suite de Thue-Morse est alors : « 01101001 »

# Travail à faire :

En se basant sur le principe ci-dessus, écrire l'analyse d'un module qui permet de déterminer le Nième terme de la suite de Thue-Morse (N passé en paramètre).

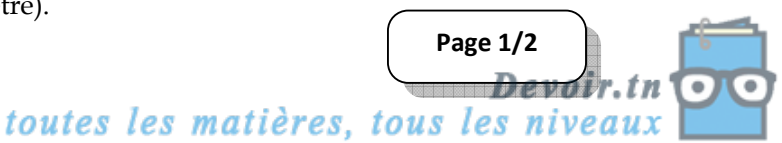

### **Problème : (12 points) -**

Après la réussite au BAC, l'orientation universitaire vise, sur la base du mérite, à garantir une affectation à tout bachelier. En effet, la priorité est à celui qui a le score (nombre de points) le plus élevé. Ce score est appelé formule globale.

Les élèves (bacheliers) admis d'une section donnée seront classés par ordre décroissant selon la formule globale. Puis, une fois classés, ces bacheliers seront divisés en 3 groupes de la façon suivante :

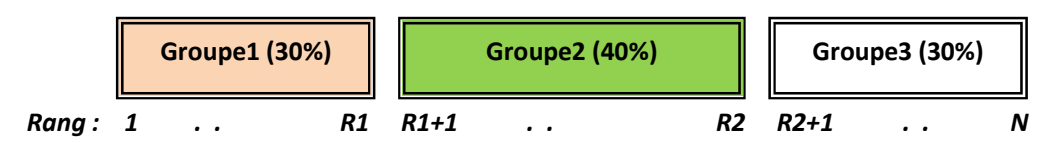

Dans le répertoire « c:\Bac2009 », on dispose d'un fichier nommé « SI.dat » contenant la liste des bacheliers admis de la section Sciences de l'informatique. Dans ce fichier, chaque bachelier est défini par :

- $\rightarrow$  **Num** insc : le numéro d'inscription (chaîne de 6 chiffres).
- $\rightarrow$  NP : Le nom et prénom (chaîne de 40 caractères au maximum).
- MG : moyenne générale.
- $\rightarrow$  FS (formule spécifique) : un réel déjà calculé à partir des notes obtenues dans les diverses matières.
- $\rightarrow$  **i** : un réel = 1 si l'élève est redoublant en BAC et 1.05 sinon.
- $\rightarrow$  **B** : un réel compris entre 0 et 5 représentant une bonification sur le rang au cours de l'année.

On souhaite réaliser un programme qui permet de :

- 1. Créer un autre fichier « SI\_FG.dat », à partir du fichier « SI.dat », et y stocker, pour les mêmes bacheliers, les informations suivantes :
	- $\rightarrow$  **Num** insc : le numéro d'inscription (chaîne de 6 chiffres)
	- NP : Le nom et prénom (chaîne de 40 caractères au maximum)
	- FG : Formule Globale (réel)

Sachant que La formule globale (FG) de chaque élève est calculée par l'équation :  $FG = ((5*MG + FS)*i)+B$ 

- 2. Classer les bacheliers du fichier « SI\_FG.dat » par ordre décroissant selon la formule globale (FG). N.B : Pour faire cette tâche, on doit transmettre les informations dans un tableau, les trier puis les transmettre ordonnées dans le fichier.
- 3. Extraire, dans le même répertoire, 3 autres fichiers (« SI g1.dat », « SI g2.dat » et « SI g3.dat ») contenant respectivement les bacheliers appartenant au groupe 1, groupe 2 et groupe 3.
- 4. Afficher, pour un candidat donné, en fonction de son numéro d'inscription (donnée à saisir), le groupe auquel il appartient.

### Travail demandé :

- Analyser le problème en le décomposant en modules.
- Analyser chaque module envisagé.
- En déduire les algorithmes correspondants.

Page 2/2 Il ne nous reste que vous souhaiter la réussite

toutes les matières, tous les nive

Devoir.t